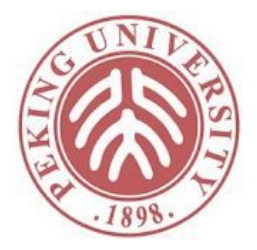

#### 软件理论基础与实践

#### STLC: The Simply Typed Lambda-Calculus

#### 熊英飞 北京大学

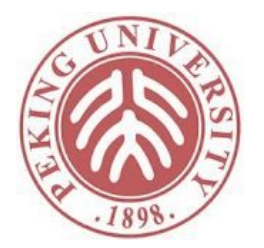

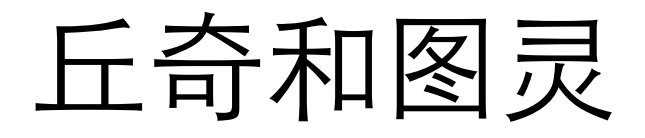

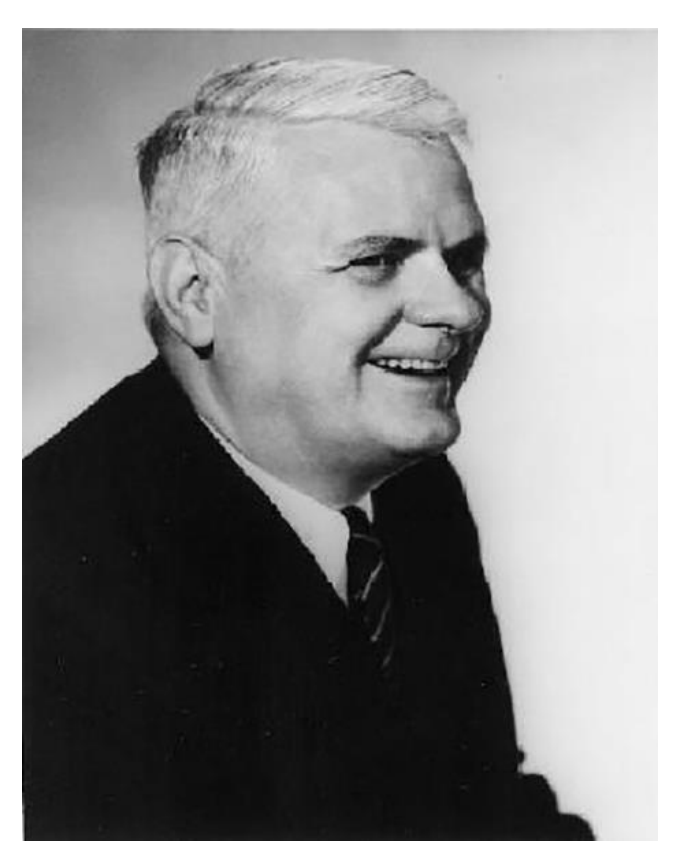

Alonzo Church Lambda Calculus

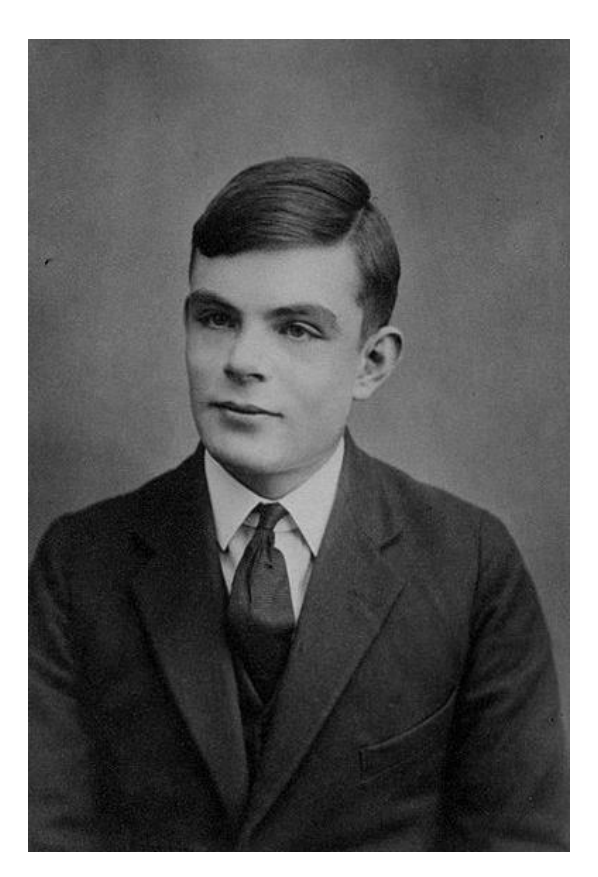

Alan Turing Turing Machine

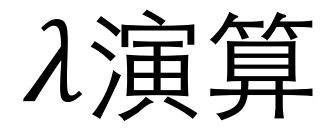

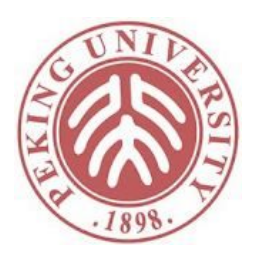

- 用函数调用定义计算
- 是现代(函数式)程序设计语言的理论基础
- 现代程序设计语言的语法和语义通常在演算的 基础上扩充而成

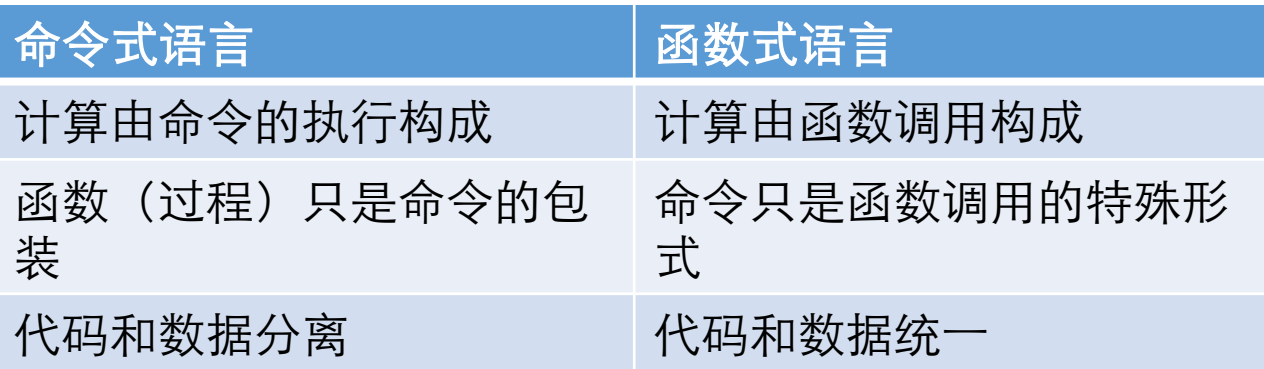

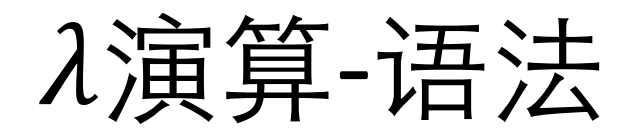

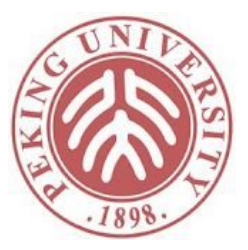

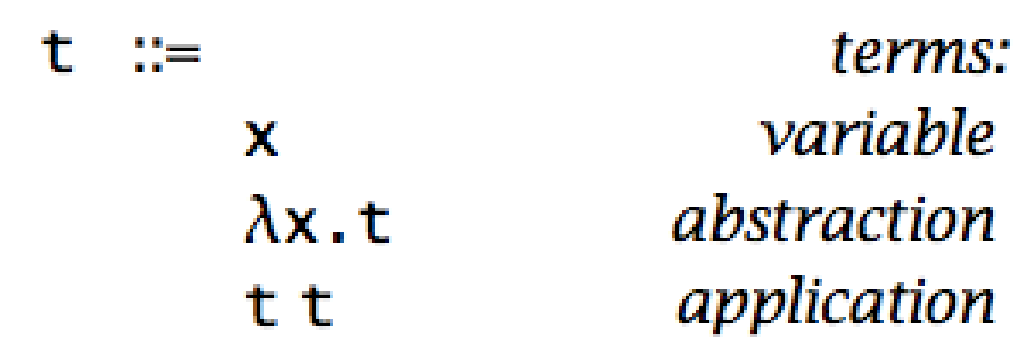

#### 演算-计算规则

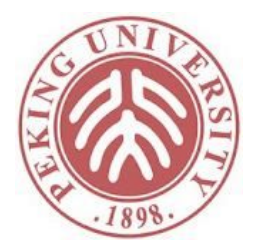

- $\alpha$ -renaming
	- 变量的名字可以随意改名, 改名后视为和原项等价
	- $\mathcal{Y}$ :  $(\lambda x. x) (\lambda x. x) = (\lambda y. y) (\lambda z. z)$

•  $\beta$ -reduction

$$
(\lambda x. t_{12}) t_2 \rightarrow [x \mapsto t_2] t_{12},
$$

•  $\overline{y}$  :  $(\lambda y, y) (\lambda z, z) \rightarrow (\lambda z, z)$ 

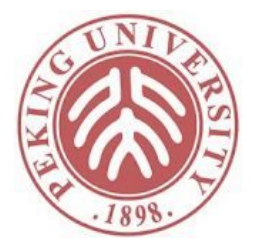

# 入演算表达其他计算概念

- 多参数的函数
	- $f(x, y) = s$
	- $\bullet \implies (f \times) \vee = s$
	- $\bullet \implies f = \lambda x. (\lambda y. s)$
- 布尔值
	- true  $= \lambda t$ .  $\lambda f$ . t
	- false =  $\lambda t$ .  $\lambda f$ . f
	- $\bullet$  if =  $\lambda$ l.  $\lambda$ m.  $\lambda$ n. l m n
	- $\bullet$  and =  $\lambda$ b.  $\lambda$ c. b c false
- 自然数、数据结构、递归函数调用等均可在演 算中表达

# 扩展演算描述编程语言

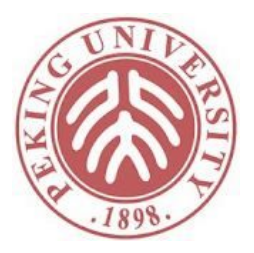

- 始于Peter Landin在1965年的论文 "A Correspondence between ALGOL 60 and Church's Lambda-notation"
- 在 $\lambda$ 演算的基础上扩展程序设计语言其他部分 • 理论上也可以将语言转换到入演算, 但过于间接
- 本讲介绍在多篇教材中使用的基于 $\lambda$ 演算扩展的简单 函数式编程语言STLC
	- Simply Typed Lambda Calculus
- STLC vs IMP
	- 函数式、带类型

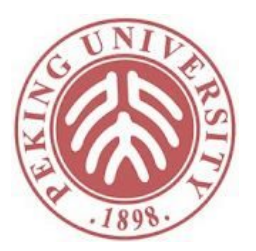

#### 语法和类型

t ::= x (variable)  $| \ \rangle x:T, t \ \text{(abstraction)}$ | t t (application) | true (constant true) | false (constant false) if t then t else t (conditional)

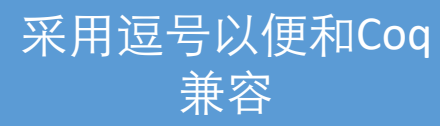

 $T : :=$  Bool  $T \rightarrow T$ 

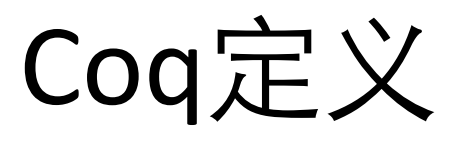

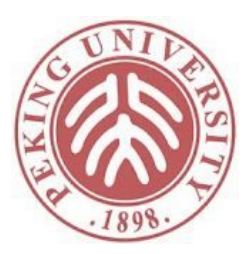

Inductive ty : Type := | Ty\_Bool : ty | Ty Arrow : ty -> ty -> ty.

```
Inductive tm : Type :=
   | tm_var : string -> tm
  | tm_app : tm -> tm -> tm
  \int tm_abs : string -> ty -> tm -> tm
  | tm_true : tm
 | tm_false : tm
  \vert tm_if : tm -> tm -> tm -> tm.
```
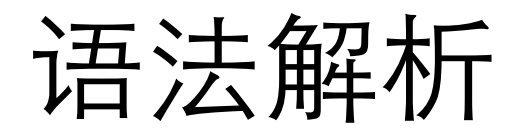

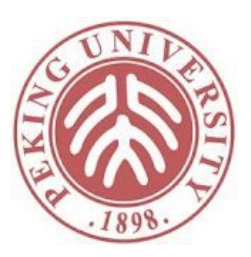

```
Declare Custom Entry stlc.
Notation "<{ e }>" := e (e custom stlc at level 99).
Notation "(x)" := x (in custom stlc, x at level 99).
Notation "x" := x (in custom stlc at level \theta, x constr at level \theta).
Notation "S \rightarrow T" := (Ty Arrow S T)
         (in custom stlc at level 50, right associativity).
Notation "x y" := (tm app x y)
         (in custom stlc at level 1, left associativity).
Notation "\setminus x : t , y" :=
  (tm abs x t y) (in custom stlc at level 90, x at level 99,
                      t custom stlc at level 99,
                      y custom stlc at level 99,
                      left associativity).
Coercion tm var : string >-> tm.
```
Notation "'Bool'" := Ty\_Bool (in custom stlc at level 0).

……

#### 语法解析

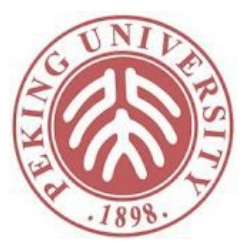

```
Notation "'if' x 'then' y 'else' z" :=
  (tm_if x y z) (in custom stlc at level 89,
                    x custom stlc at level 99,
                    y custom stlc at level 99,
                    z custom stlc at level 99,
                    left associativity).
Notation "'true'" := true (at level 1).
Notation "'true'" := tm_true (in custom stlc at level 0).
Notation "'false'" := false (at level 1).
Notation "'false'" := tm_false (in custom stlc at level 0).
```
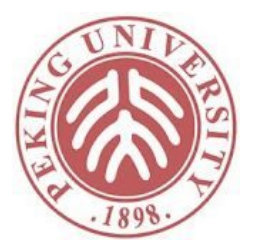

#### 语法解析

Definition x : string := "x". Definition y : string := "y". Definition z : string := "z". Hint Unfold x : core. Hint Unfold y : core. Hint Unfold z : core.

# 小步法操作语义

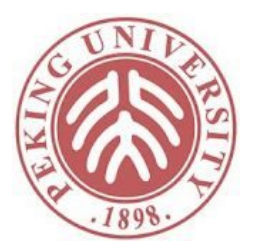

- 值:
	- 定义正常计算结束的结果
	- \x: Bool, if true then x else false是值吗?
- 可以不是,如在Coq中
	- Compute (fun x:bool => if true then x else false).
	- $(* = fun x : bool => x : bool -> bool$
- 但通常是。其他多数语言不会在没传参的时候就开 始计算一个函数定义
	- 同时,定义为值可以简化后续定义,避免考虑函数调用时 的alpha-renaming问题
- STLC将任意lambda抽象定义为值

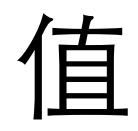

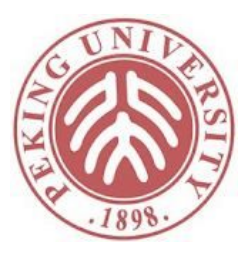

```
Inductive value : tm -> Prop :=
  | v_abs : forall x T2 t1,
      value \langle \{x:T2, t1\} \rangle| v_true :
     value <{true}>
  | v_false :
      value <{false}>.
```
Hint Constructors value : core.

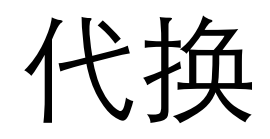

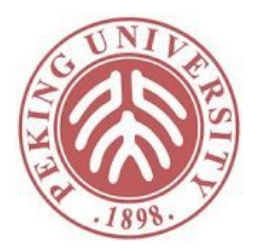

• 在beta-reduction的时候需要将形参代换为实参

```
Fixpoint subst (x : string) (s : tm) (t : tm) : tm :=match t with
    | tm var y \Rightarrowif eqb_string x y then s else t
    | \langle \{ \y: T, t1 \} \rangle =>
          if eqb string x y then t else \langle \{y:T, [x:=s] \ t1\} \rangle| \langle \{t1 \ t2\} \rangle =>
          \langle \{([x:=s] \ t1) \ ([x:=s] \ t2) \} \rangle| \langle{true}> => \langle{true}>
   | \langle \text{false} \rangle > => \langle \text{false} \rangle| \langle \{\text{if } t1 \text{ then } t2 \text{ else } t3 \} \rangle \Rightarrow\langle \{ \text{if } (\lceil x:=s \rceil \text{ t1}) \text{ then } (\lceil x:=s \rceil \text{ t2}) \text{ else } (\lceil x:=s \rceil \text{ t3}) \} \rangleend
```

```
where "'[' x ' := ' s ']' ' t'' := (subst x s t) (in custom stlc).
```
# 小步法操作语义

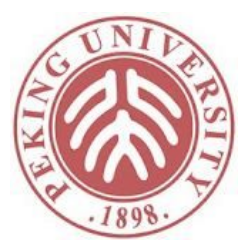

value v<sub>2</sub>  
\n
$$
\frac{\text{value } v_2}{(\forall x: T_2, t_1) v_2 \rightarrow [x:=v_2]t_1} \quad \text{(ST_AppAbs)}
$$
\n
$$
\frac{t_1 \rightarrow t_1'}{t_1 t_2 \rightarrow t_1'} \quad \text{(ST_App1)}
$$
\nvalue v<sub>1</sub>  
\n
$$
\frac{t_2 \rightarrow t_2'}{v_1 t_2 \rightarrow v_1 t_2'} \quad \text{(ST_App2)}
$$
\n
$$
\frac{\text{(if true then } t_1 \text{ else } t_2) \rightarrow t_1}{(\text{if false then } t_1 \text{ else } t_2) \rightarrow t_2} \quad \text{(ST_Iffalse)}
$$
\n
$$
\frac{t_1 \rightarrow t_1'}{(\text{if t_1 then } t_2 \text{ else } t_3) \rightarrow (\text{if t_1' then } t_2 \text{ else } t_3)} \quad \text{(ST_Iff)}
$$

16

#### Coq定义

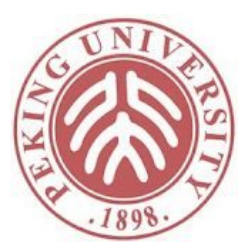

```
Inductive step : tm -> tm -> Prop :=
  | ST_AppAbs : forall x T2 t1 v2,
          value v^2 \rightarrow\langle \{(\x;T2, t1) \vee 2\} \rangle --> \langle \{ \x;=\vee 2 \} t1 \} \rangle| ST_App1 : forall t1 t1' t2,
          t1 -- > t1' --<{t1 t2}> --> <{t1' t2}>
  | ST_App2 : forall v1 t2 t2',
          value v1 -t2 -- > t2' --<{v1 t2}> --> <{v1 t2'}>
```
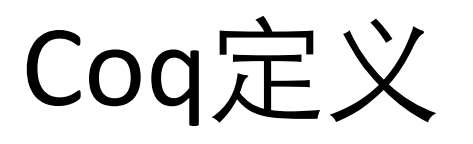

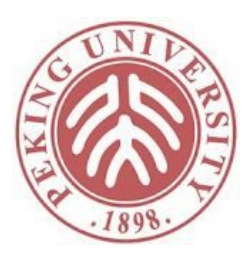

```
| ST IfTrue : forall t1 t2,
    \{\{\text{if true then t1 else t2}\} > -\} t1
| ST_IfFalse : forall t1 t2,
    <{if false then t1 else t2}> --> t2
| ST If : forall t1 t1' t2 t3,
    t1 -- t1' --\langle {if t1 then t2 else t3}> --> \langle {if t1' then t2 else t3}>
```

```
where "t '-->' t'" := (step t t').
```
Hint Constructors step : core.

```
Notation multistep := (multi step).
Notation "t1 '-->*' t2" := (multistep t1 t2) (at level 40).
```
#### 考虑允许约简函数定义

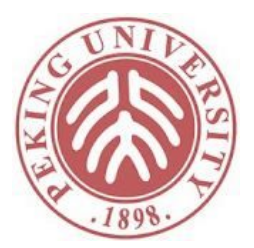

如果修改value定义,令value和标准型等价, 并添加如下运算规则后,会出现什么问题?

 $t_1 \rightarrow t_2$  $\chi: T, t_1 \to \chi: T, t_2$ 

# 出错的情况

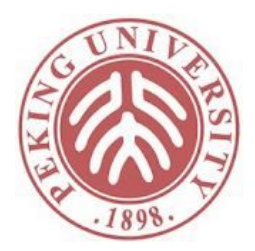

- \y:Bool,  $((x:Bool, (\vee x:Bool, x))$  y)
- $\bullet \rightarrow \forall y : \text{Bool}, (\forall y : \text{Bool}, y)$
- 正确答案: \y:Bool, (\z:Bool, y)
- 解决该问题需要引入alpha-renaming,本课程不 涉及

#### 类型系统

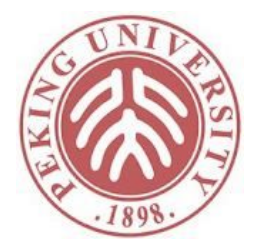

- 必须知道变量的类型才能对带变量的表达式进行 类型检查
- •引入上下文Gamma, 即从变量名到类型的映射
- 引入三元类型推导关系
	- Gamma ⊢ t ∈ T
	- 在Gamma下,t具有T类型

# 类型推导规则

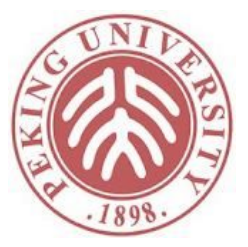

$$
\frac{\text{Gamma } x = T_1}{\text{Gamma } \vdash x \in T_1} \quad (\text{T}_\text{Var})
$$

$$
\begin{array}{l} x\ \mapsto\ T_2\ ;\ \texttt{Gamma}\ \vdash\ t_1\ \in\ T_1\\ \hline \texttt{Gamma}\ \vdash\ \backslash x\colon\! T_2,t_1\ \in\ T_2\!\!\rightarrow\!\! T_1\end{array}\ (\texttt{T\_Abs})
$$

$$
Gamma \vdash t_1 \in T_2 \rightarrow T_1
$$
\n
$$
Gamma \vdash t_2 \in T_2
$$
\n
$$
Gamma \vdash t_1 \t_2 \in T_1
$$
\n
$$
T \rightarrow P
$$
\n
$$
T \rightarrow P
$$

$$
\begin{array}{c}\n\hline\n\text{Gamma} \vdash \text{true} \in \text{Bool} \\
\hline\n\end{array}
$$
 (T\_True)

$$
\begin{array}{ll}\n\hline\n\text{Gamma} \vdash \text{false} \in \text{Bool} & (\text{T} \text{False}) \\
\hline\n\text{Gamma} \vdash t_1 \in \text{Bool} & \text{Gamma} \vdash t_2 \in \text{T}_1 & \text{Gamma} \vdash t_3 \in \text{T}_1 \\
\hline\n\text{Gamma} \vdash \text{if } t_1 \text{ then } t_2 \text{ else } t_3 \in \text{T}_1 & (\text{T} \text{unit})\n\end{array}
$$

# Coq定义

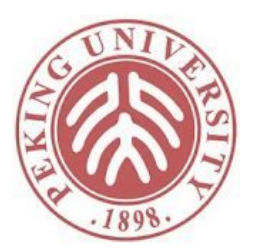

```
Inductive has type : context \rightarrow tm \rightarrow ty \rightarrow Prop :=
  | T_Var : forall Gamma x T1,
       Gamma x = Some T1 \rightarrowGamma \vert - \times \ranglein T1
  | T Abs : forall Gamma x T1 T2 t1,
       x |-> T2 ; Gamma |- t1 \in T1 ->
       Gamma \vert - \chi : T2, t1 \infty (T2 -> T1)
  | T App : forall T1 T2 Gamma t1 t2,
       Gamma \vert - t1 \in (T2 -> T1) ->
       Gamma \vert - t2 \rangle in T2 ->
       Gamma |- t1 t2 \in T1
```
# Coq定义

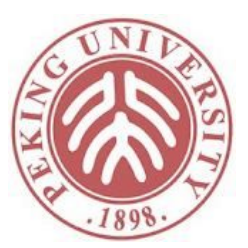

```
| T_True : forall Gamma,
        Gamma |- true \in Bool
  | T False : forall Gamma,
        Gamma |- false \in Bool
  | T If : forall t1 t2 t3 T1 Gamma,
        Gamma \vert - t1 \rangle and Bool \vert - \rangleGamma \vert - t2 \rangle in T1 ->
        Gamma \vert - t3 \rangle in T1 ->
        Gamma |- if t1 then t2 else t3 \in T1
where "Gamma '|-
```

```
' t '\in' T" := (has_type Gamma t T).
```
# 作业

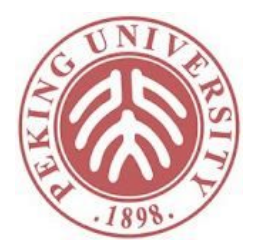

- 完成STLC中standard非optional的3道习题以及 typing\_nonexample\_3
	- 请使用最新英文版教材